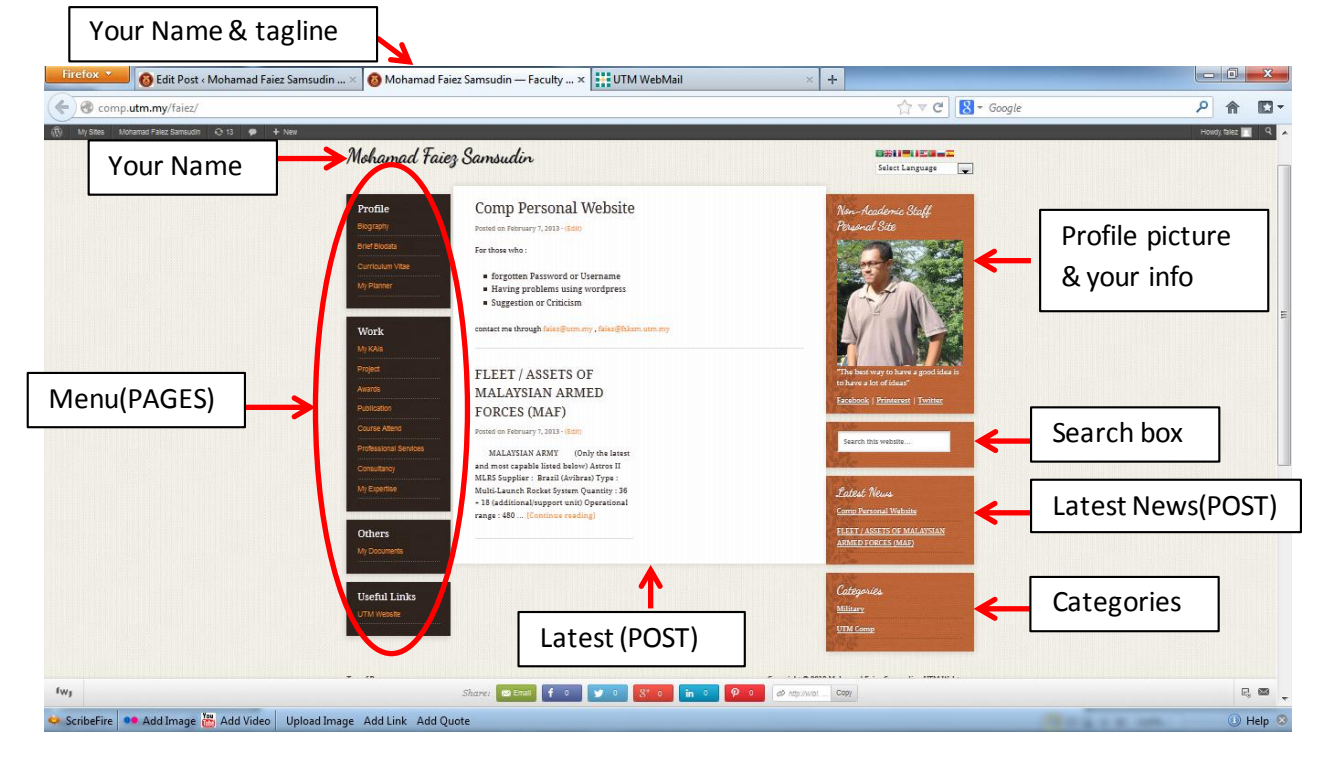

## **Comp Personal Website Structure**

**Post & Pages Toolbar**

1. Mostly your toolbar for article in Post & Page will look same like using Microsoft Word.

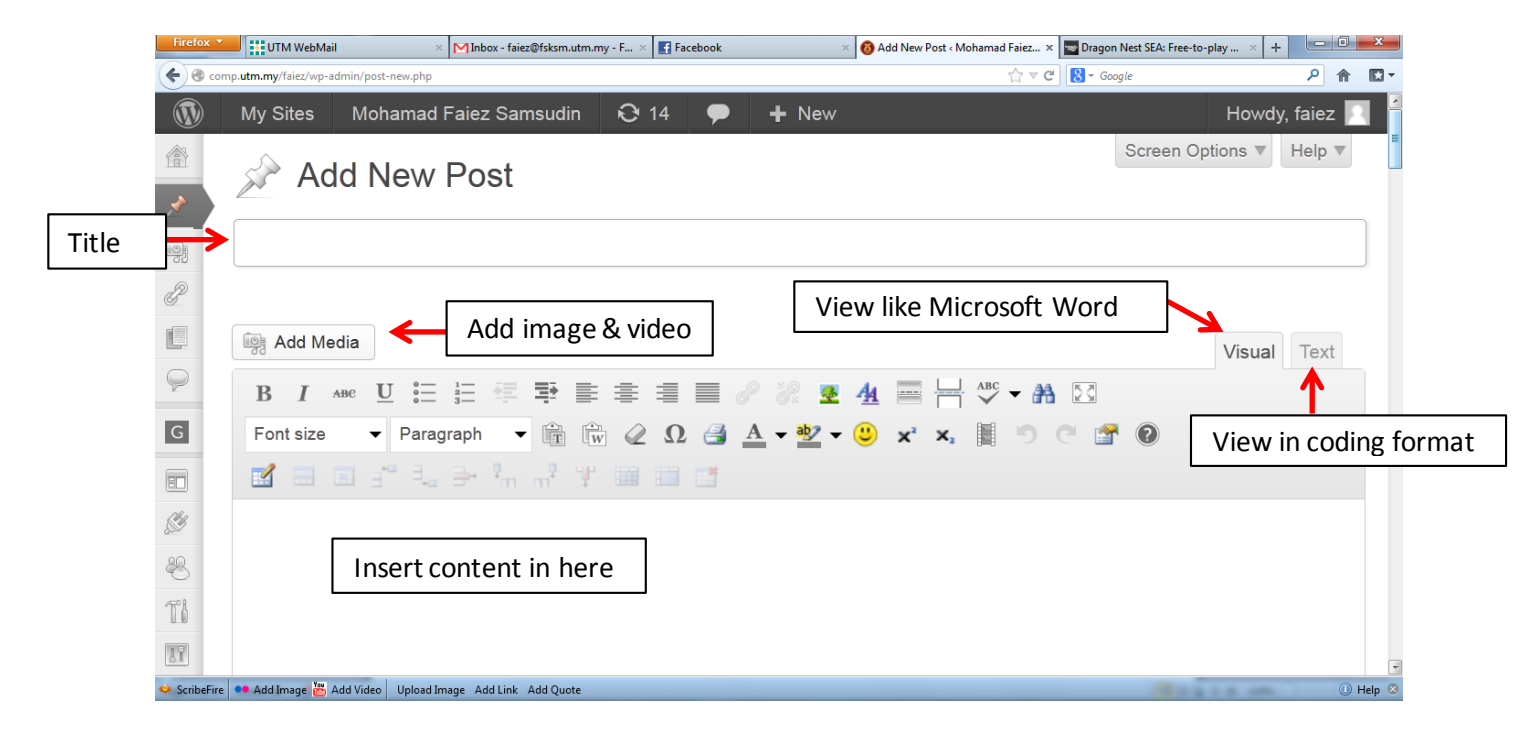

## **Widgets**

1. Widgets structure at backend and frontend.

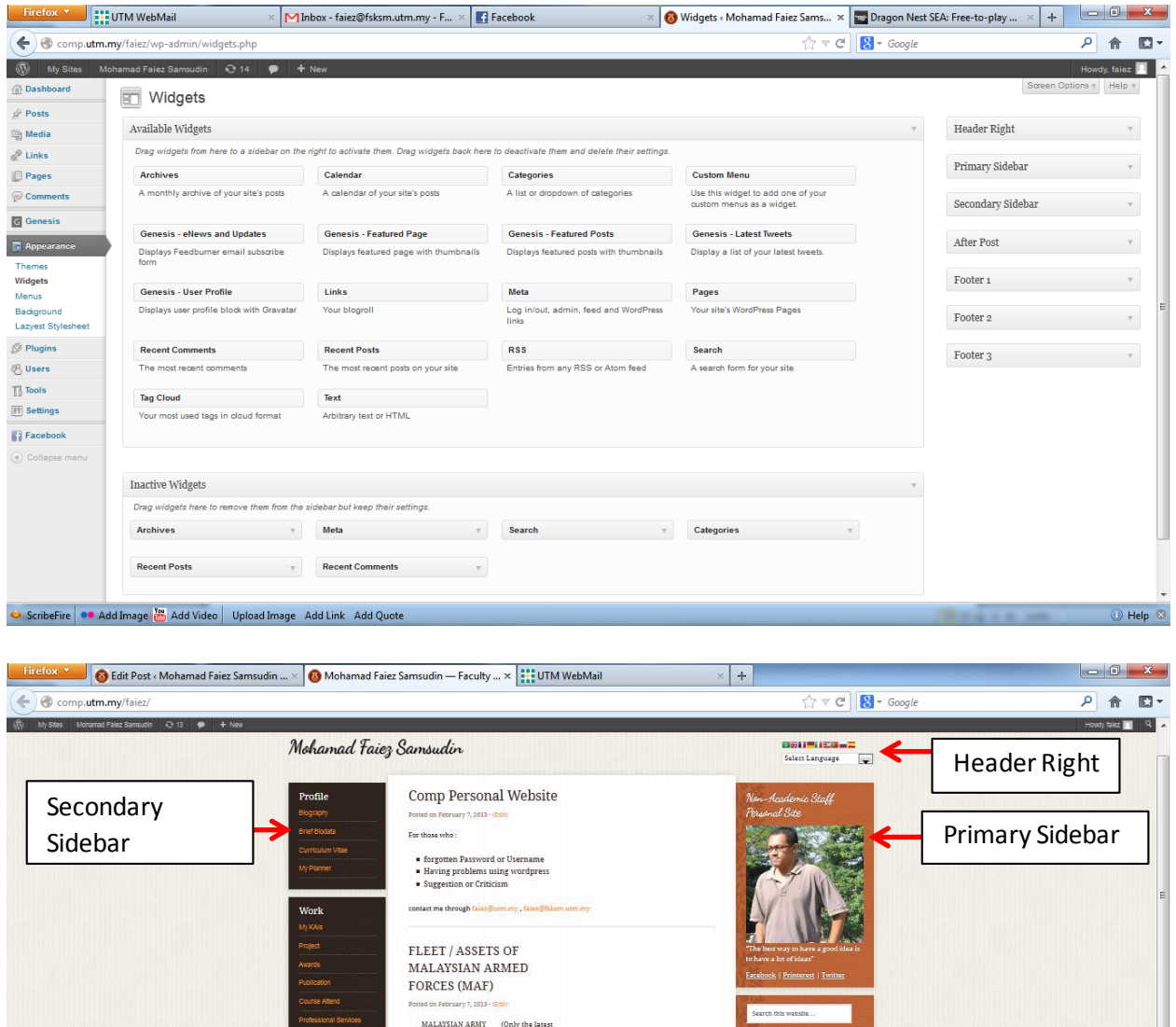

After Post

have contained for the state of the state of the state of the state of the state of the state of the state of the state of the state of the state of the state of the state of the state of the state of the state of the stat

 $\mathbb{R}_\mathrm{s}$  and

 $\rightarrow$  Help  $\otimes$ 

.<br>nch Rocket System Q

MLRS St

eful Link

Scribefire | • Add Image | 8 Add Video | Upload Image Add Link Add Quote

fw<sub>j</sub>